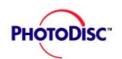

## **PhotoDisc's Animation Series**

## Introducing PhotoDisc's Latest and Greatest: Animation Series

#### What is the PhotoDisc Animation Series?

The PhotoDisc<sup>™</sup> Animation Series is a collection of photos brought to life with the magic of motion and sound. Conceived by Clement Mok of CMCD and offered exclusively by PhotoDisc, they are designed for web and multimedia professionals who want high quality, code-free spot animations.

PhotoDisc Animation Series is also available in a "Pro Version" which includes sound and Director® source files for the more adventurous users who wish to customize the Shockwave™ files. To manipulate the Shockwave animations you will need a copy of Macromedia Director 4.0 or later, and Macromedia Afterburner, the utility which "shocks" the Director movies into Shockwave format.

To view the animations, users and viewers will need to have the Macromedia Shockwave plug-in loaded into their web browser. The Shockwave plug-in is included on this CD-ROM. Also, both the Shockwave plug-in and Macromedia Afterburner are available free of charge for downloading from Macromedia's Web site (www.macromedia.com).

#### What is Shockwave?

Shockwave is a data compression and packaging technique as well as a delivery mechanism for multimedia content created using Macromedia's Director software. It provides a

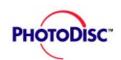

## **PhotoDisc's Animation Series**

efficient process for taking completed Director movies and compressing them for small file size and delivery via the Internet. Shockwave is compatible with a variety of desktop platforms, including the Macintosh® OS, Windows® 95, Windows NT, and Windows 3.x.

### What do I need to display Shockwave files?

You will need a web browser that is compatible with Shockwave technology and the Shockwave plug-in. Web browsers which are compatible as of this writing include Netscape Navigator™ 2.02 or later, and Microsoft® Internet Explorer 3.0, among others.

### Where do I get Shockwave?

The Shockwave plug-in is included on this CD-ROM and also available from Macromedia's Web site (www.macromedia.com).

#### How do I use these animations?

You may simply drag an animated GIF or Shockwave file into your shockwave-enabled web browser or use the <embed> command in your HTML document.

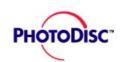

# **PhotoDisc's Animation Series**

### Where can I get more?

As of the 4th quarter, 1996, you can get your hands on hundreds of spot animations from PhotoDisc's Animation Series by calling 1-800-528-3472 or visiting the PhotoDisc Web site at www.photodisc.com.

Put some life in your site!